# **PERANCANGAN APLIKASI DETEKSI WAJAH MENGGUNAKAN ALGORITMA** *VIOLA-JONES*

### **TUGAS AKHIR**

Disusun sebagai salah satu syarat untuk kelulusan Program Strata 1, Program Studi Teknik Informatika, Universitas Pasundan Bandung

oleh :

Sandy Permata Shulur nrp. 09.304.0021

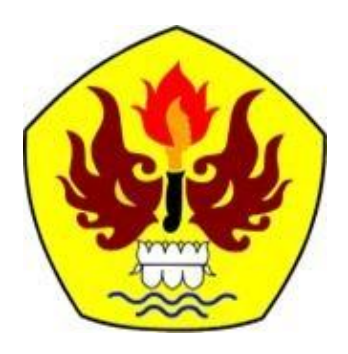

**PROGRAM STUDI TEKNIK INFORMATIKA FAKULTAS TEKNIK UNIVERSITAS PASUNDAN BANDUNG AGUSTUS 2015**

#### **LEMBAR PENGESAHAN LAPORAN TUGAS AKHIR**

Telah disetujui dan disahkan Laporan Tugas Akhir, dari :

Nama : Sandy Permata Shulur Nrp. : 09.304.0021

Dengan judul :

#### **"PERANCANGAN APLIKASI DETEKSI WAJAH MENGGUNAKAN ALGORITMA** *VIOLA-JONES***"**

Bandung, Agustus 2015

Menyetujui,

Pembimbing Utama, Pembimbing Pendamping,

(R Sandhika Galih A, ST., MT.) (Erik, ST.)

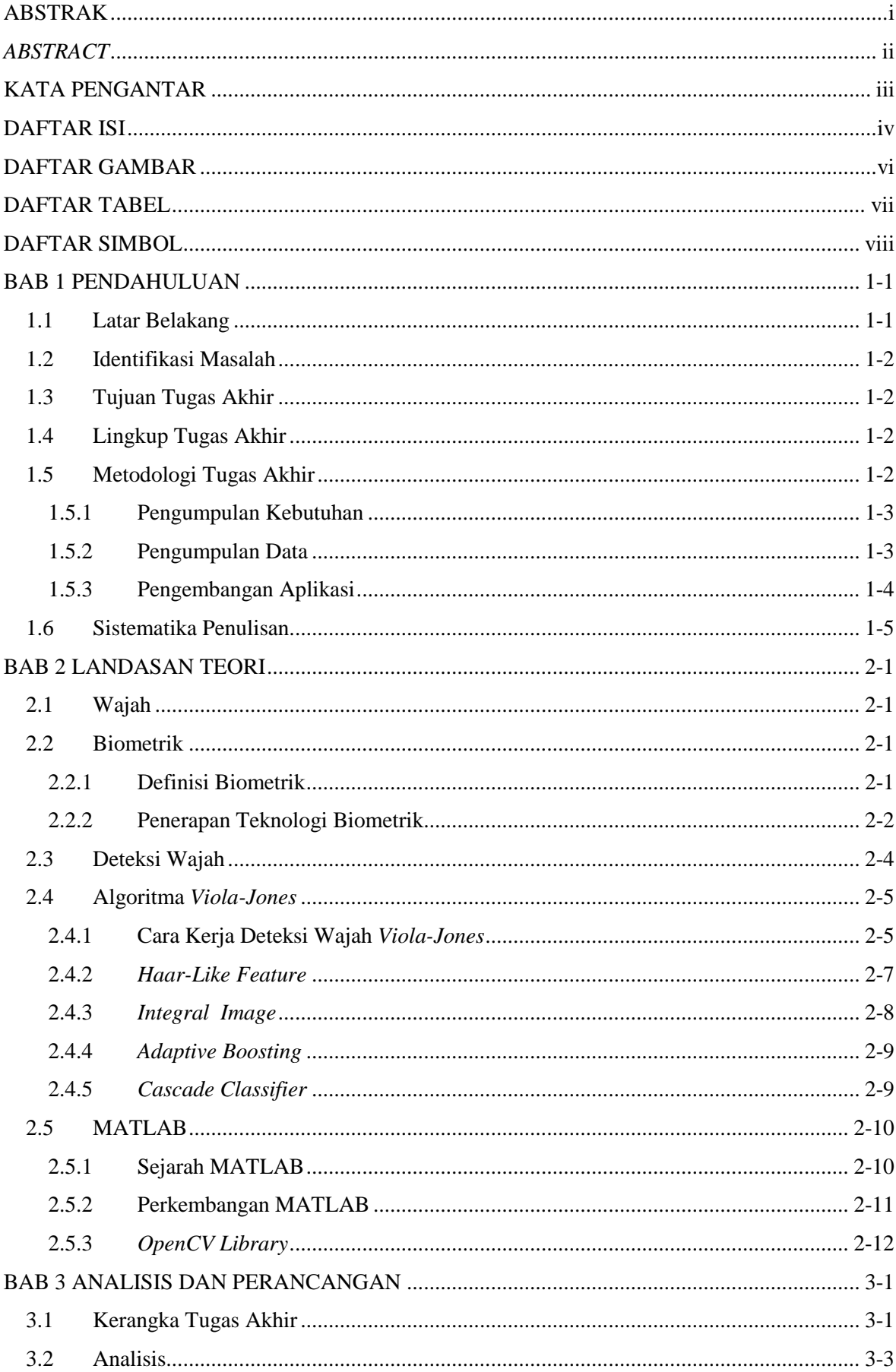

## **DAFTAR ISI**

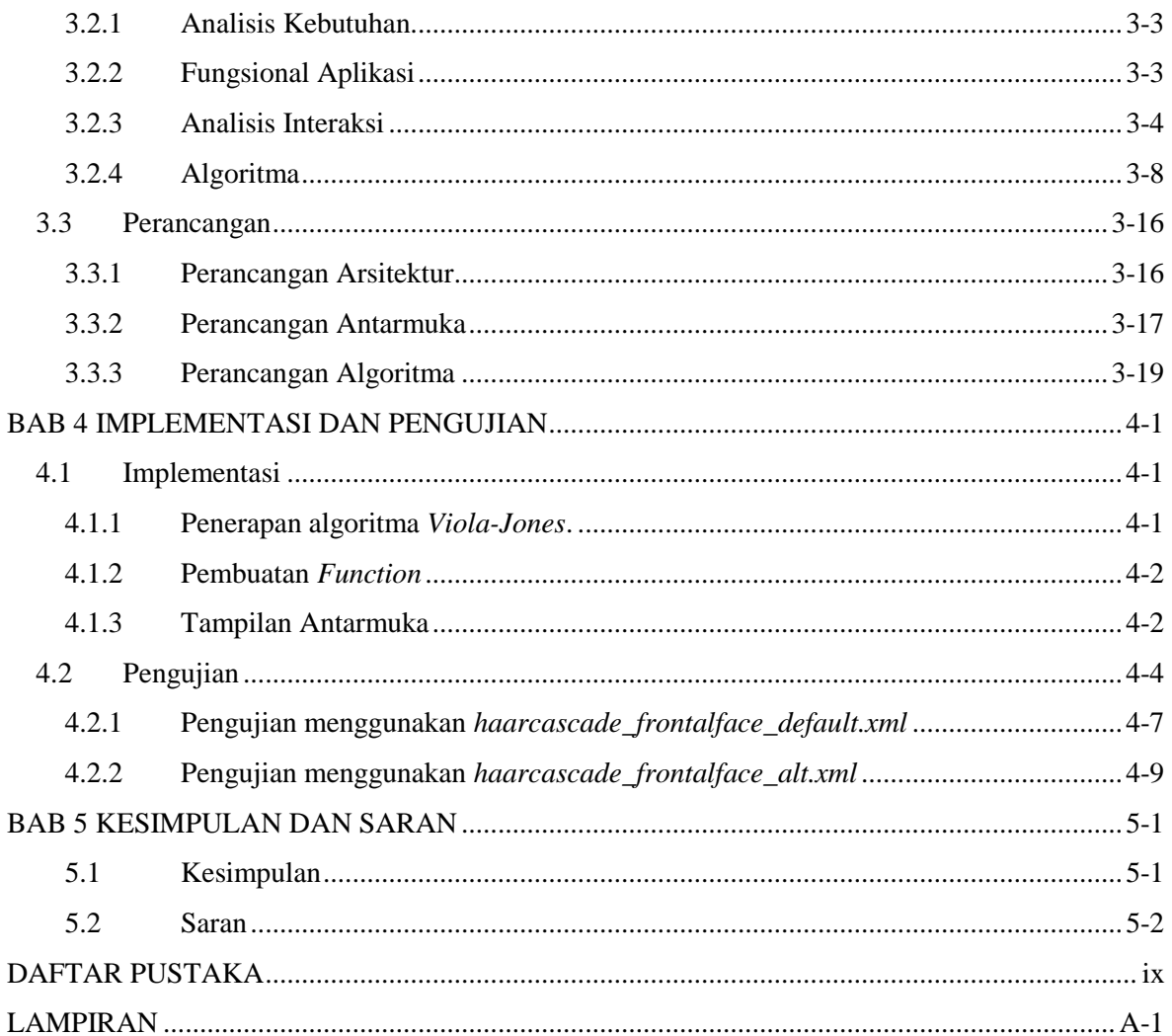

### **DAFTAR GAMBAR**

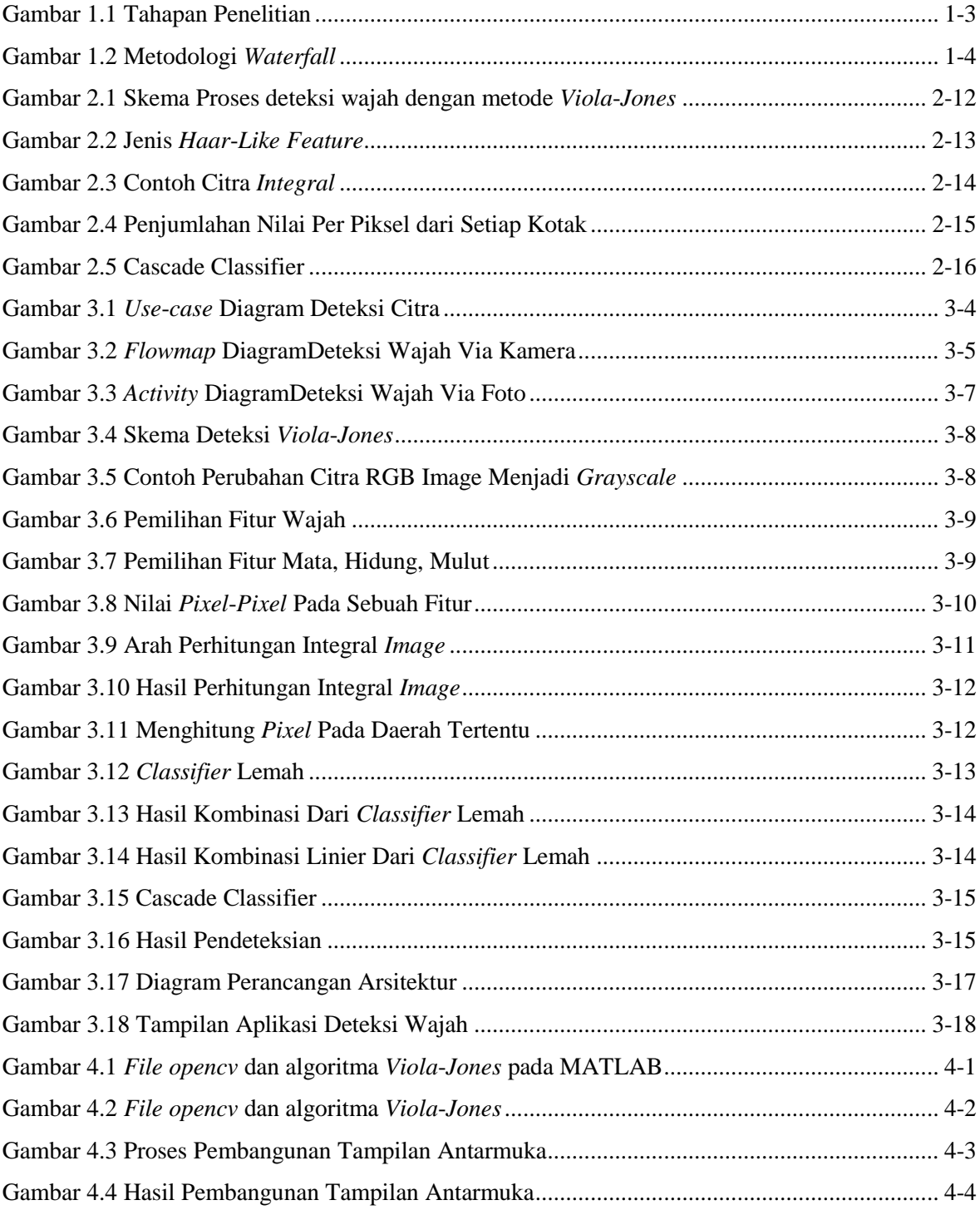

### **DAFTAR TABEL**

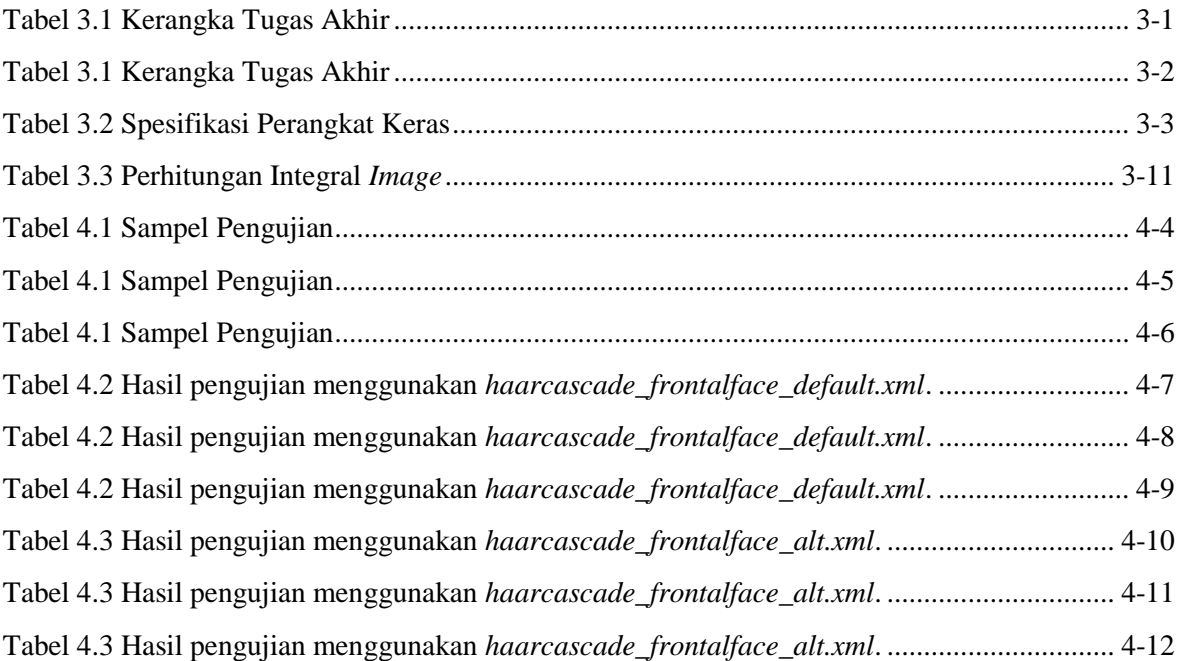

### **DAFTAR SIMBOL**

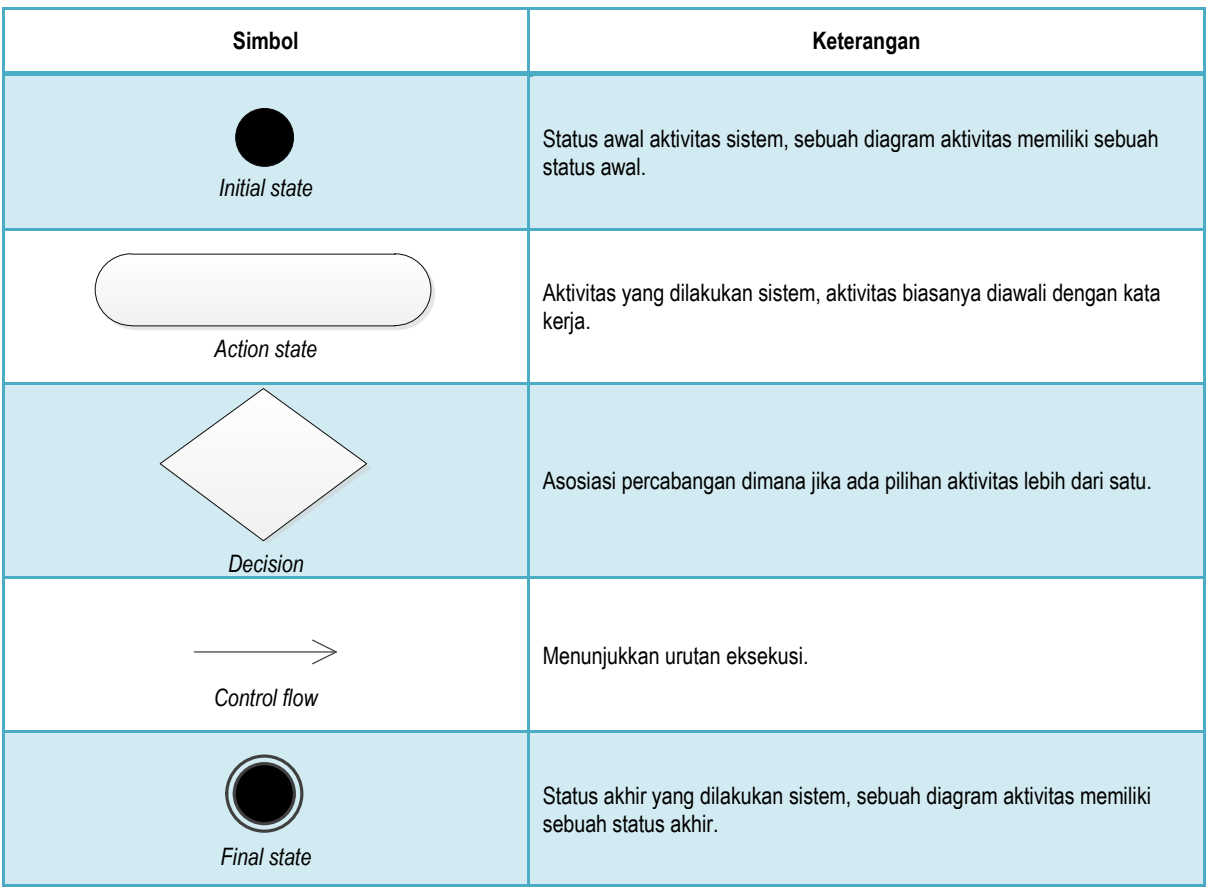